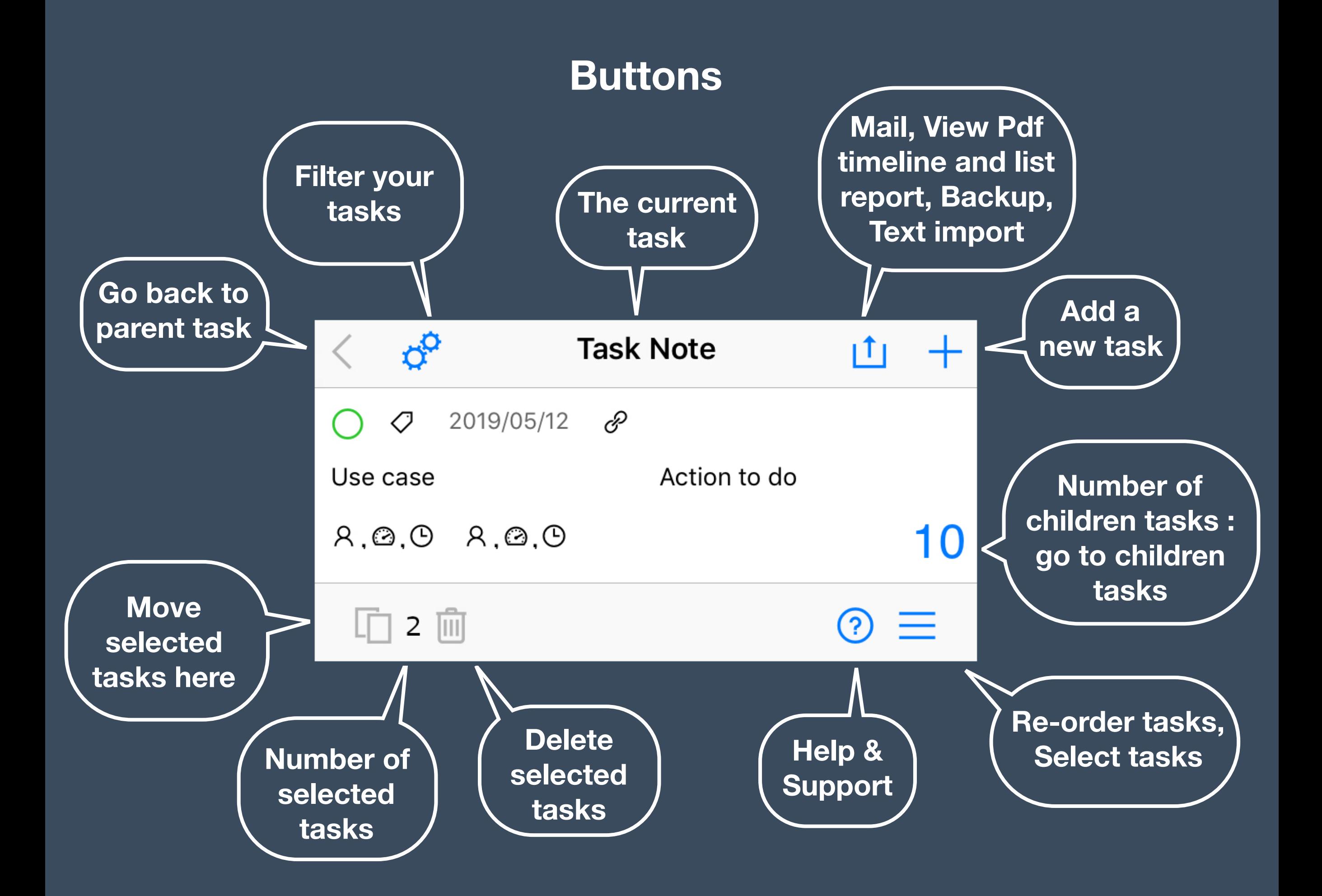

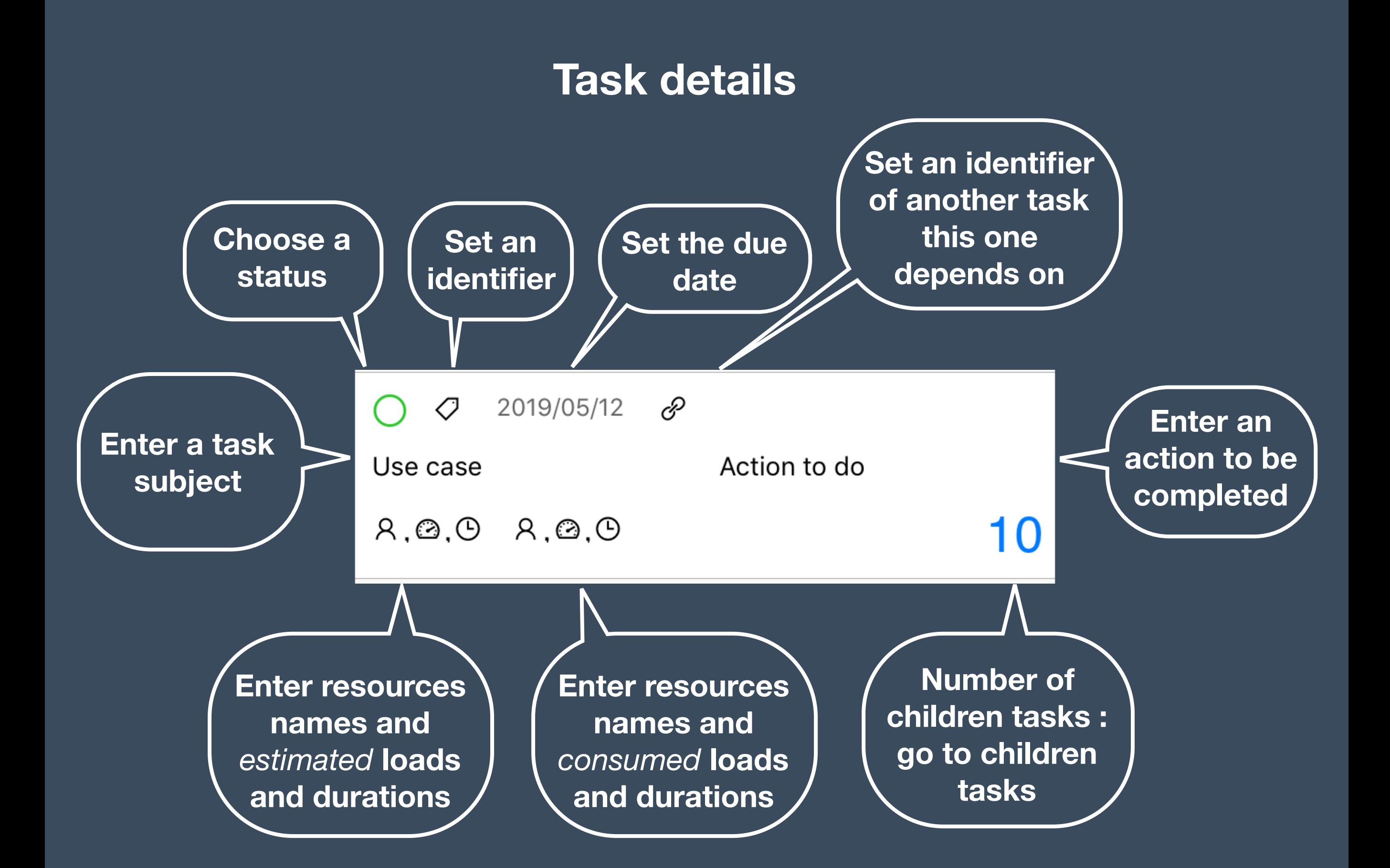

# **Settings and filters**

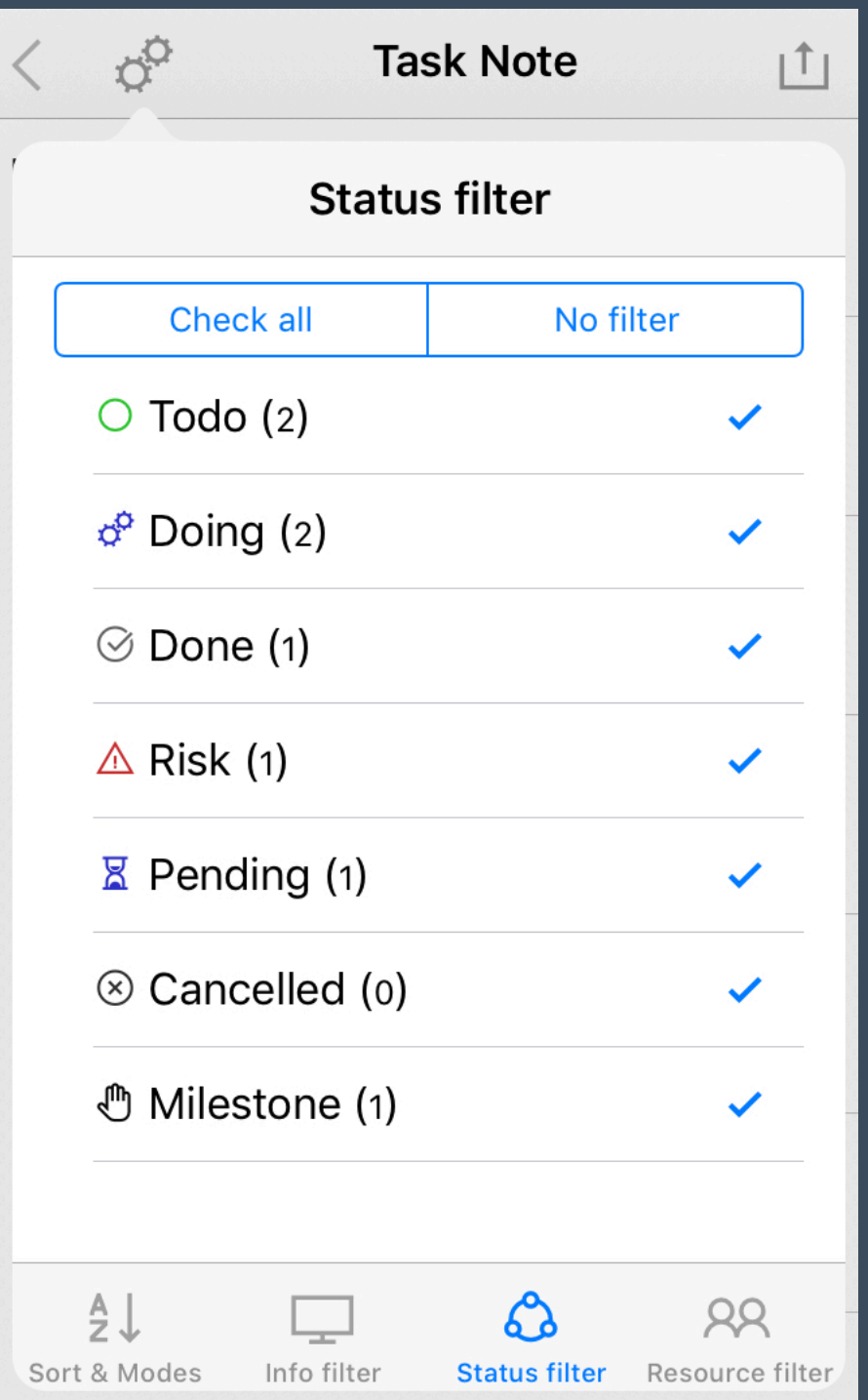

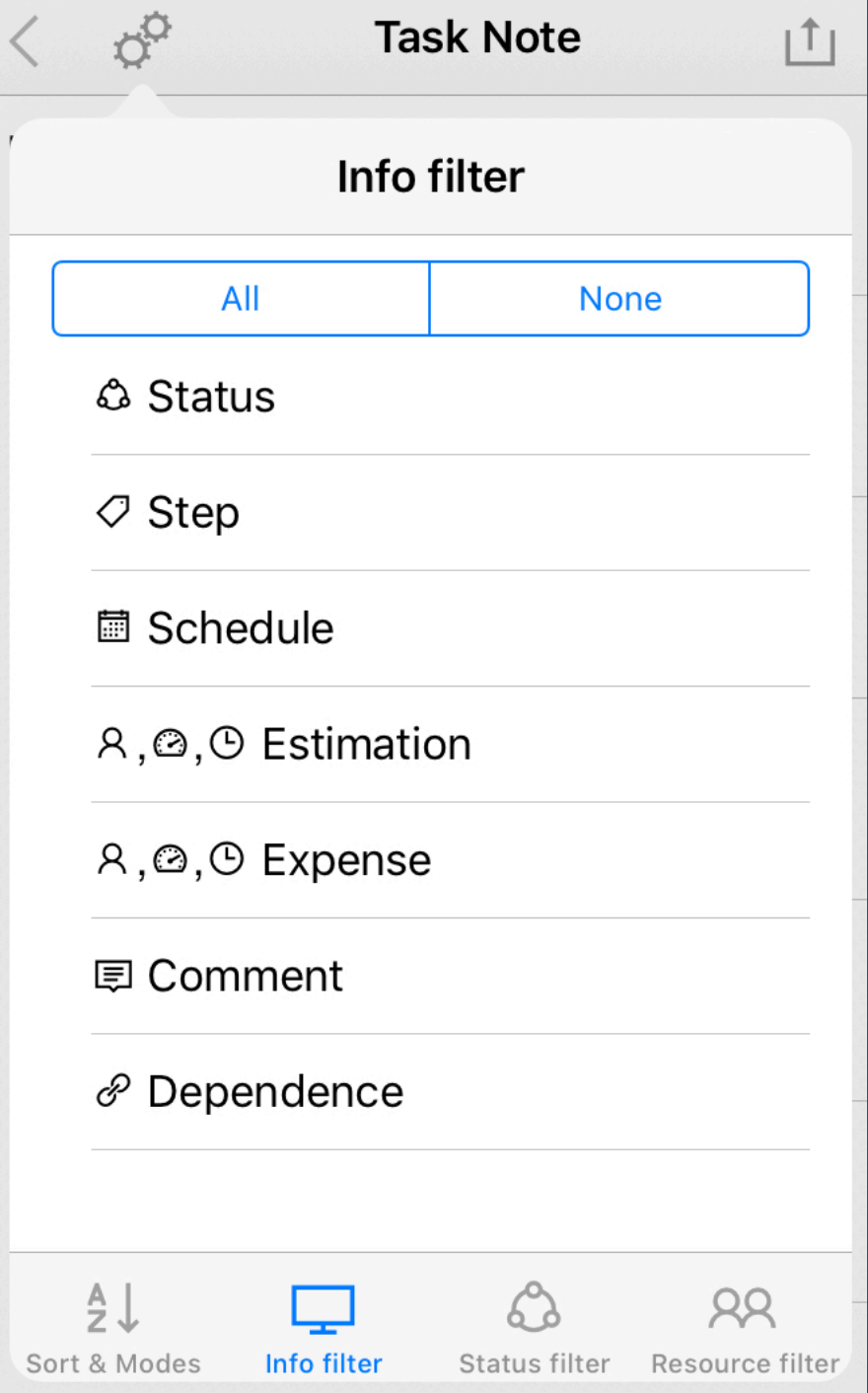

**Only tasks in checked status will be visible**

**Only checked information will be visible on screen**

# **Settings and filters**

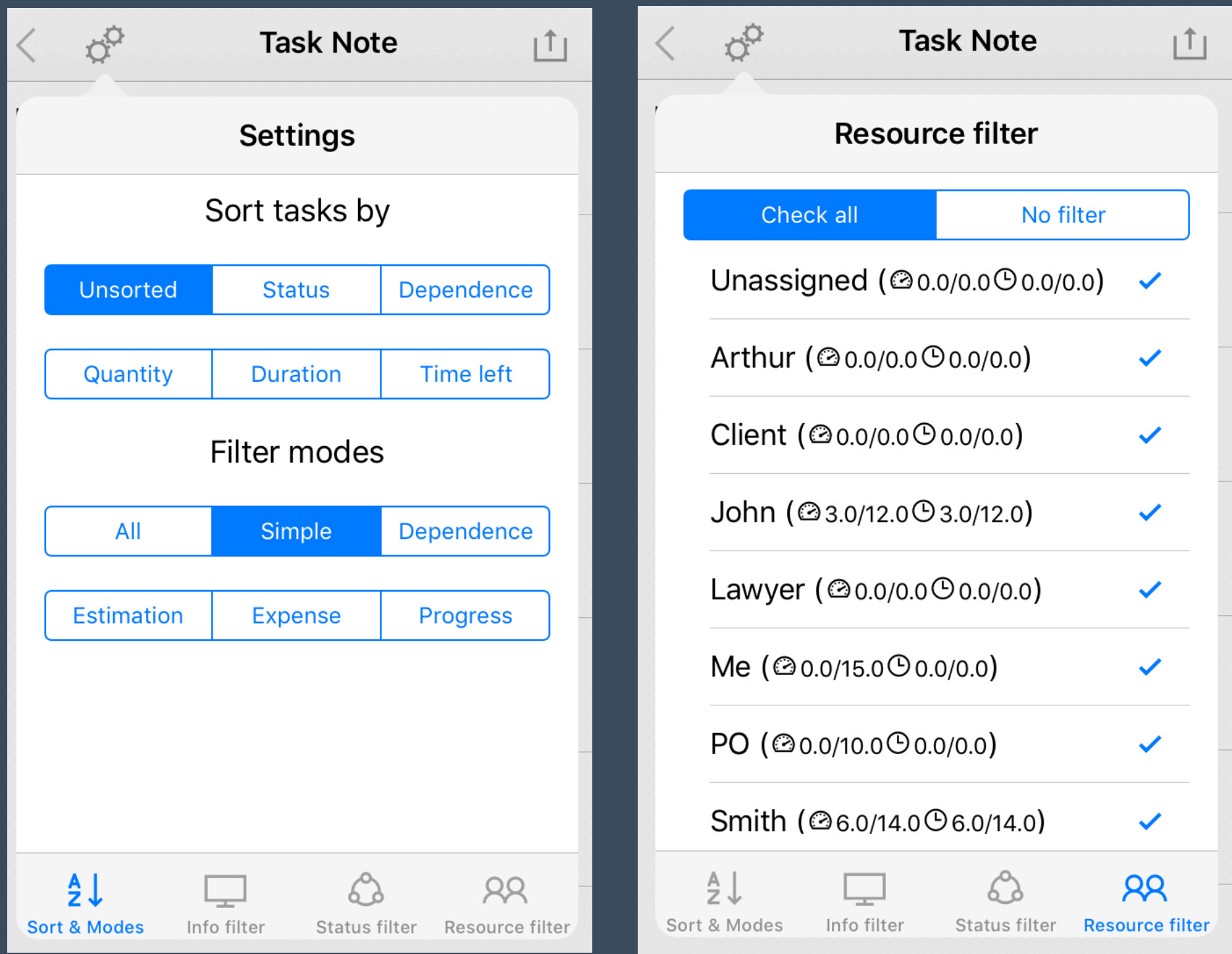

**Filter modes act like presets on other filters.** **Only tasks assigned to checked resources will be visible**

## **Import - Export**

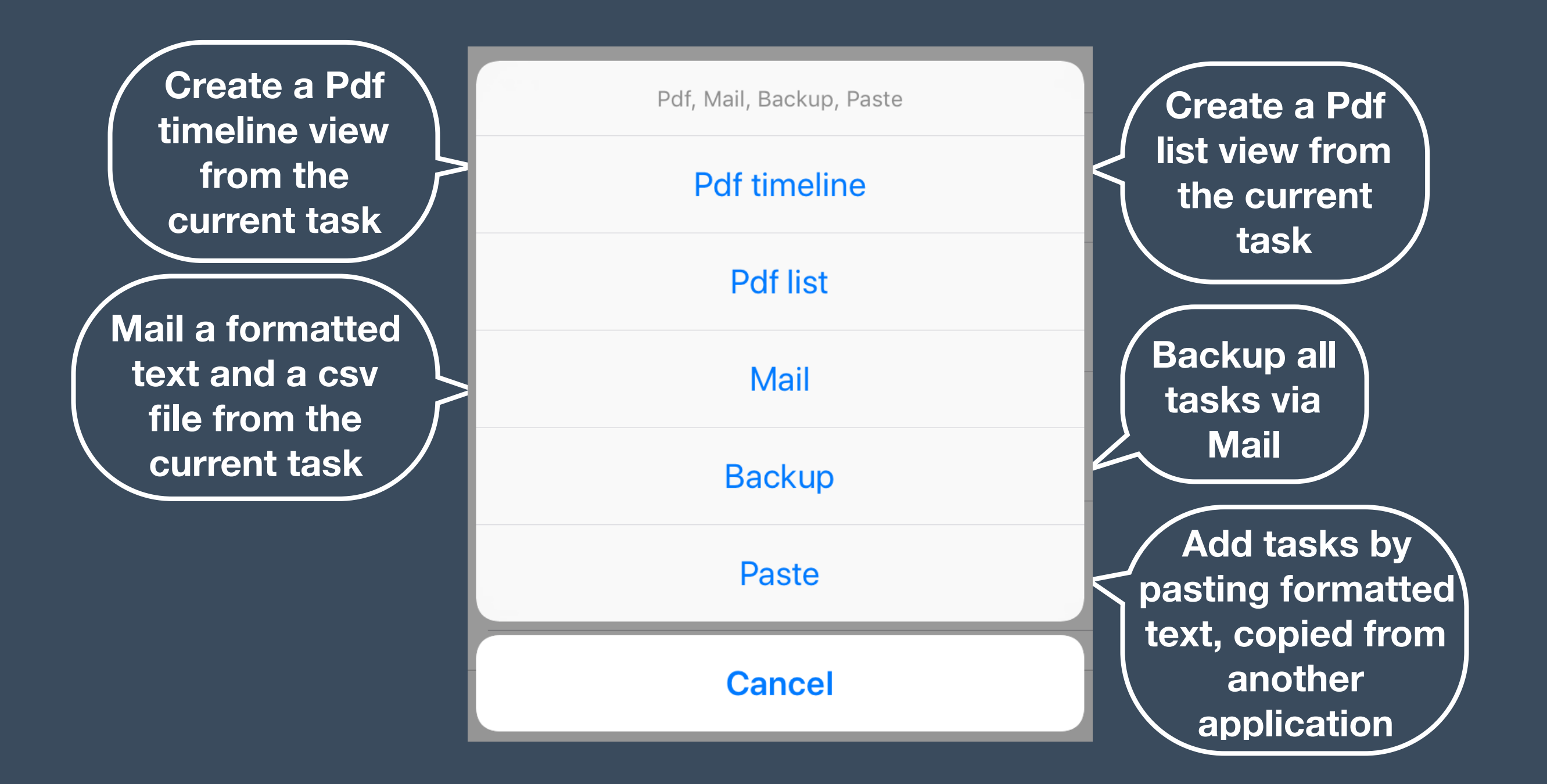

### **Task Note's text format**

**Use this syntax to edit, import or export tasks with a text editor**

One line per task

[status] {identifier}. [subject] ; {action} ; {due date} ; {estimation}… ; {consumption}… ; {dependance Id}

- : theme : target, objective, goal - : todo : doing / : done . : milestone = : awaiting
- ! : risk warning

[Status] values are : {due date} format is : yyyy/mm/dd

> {estimation} and {consumption} format is : string, number, number …

Each triplet identifies a resource, a load, and a duration Triplets can be chained, separated by a space character

Other fields are character strings. The identifier is followed by the dot '.'character. Do not use the character ';' in any field, it's used as field separator.

## **List report indicators**

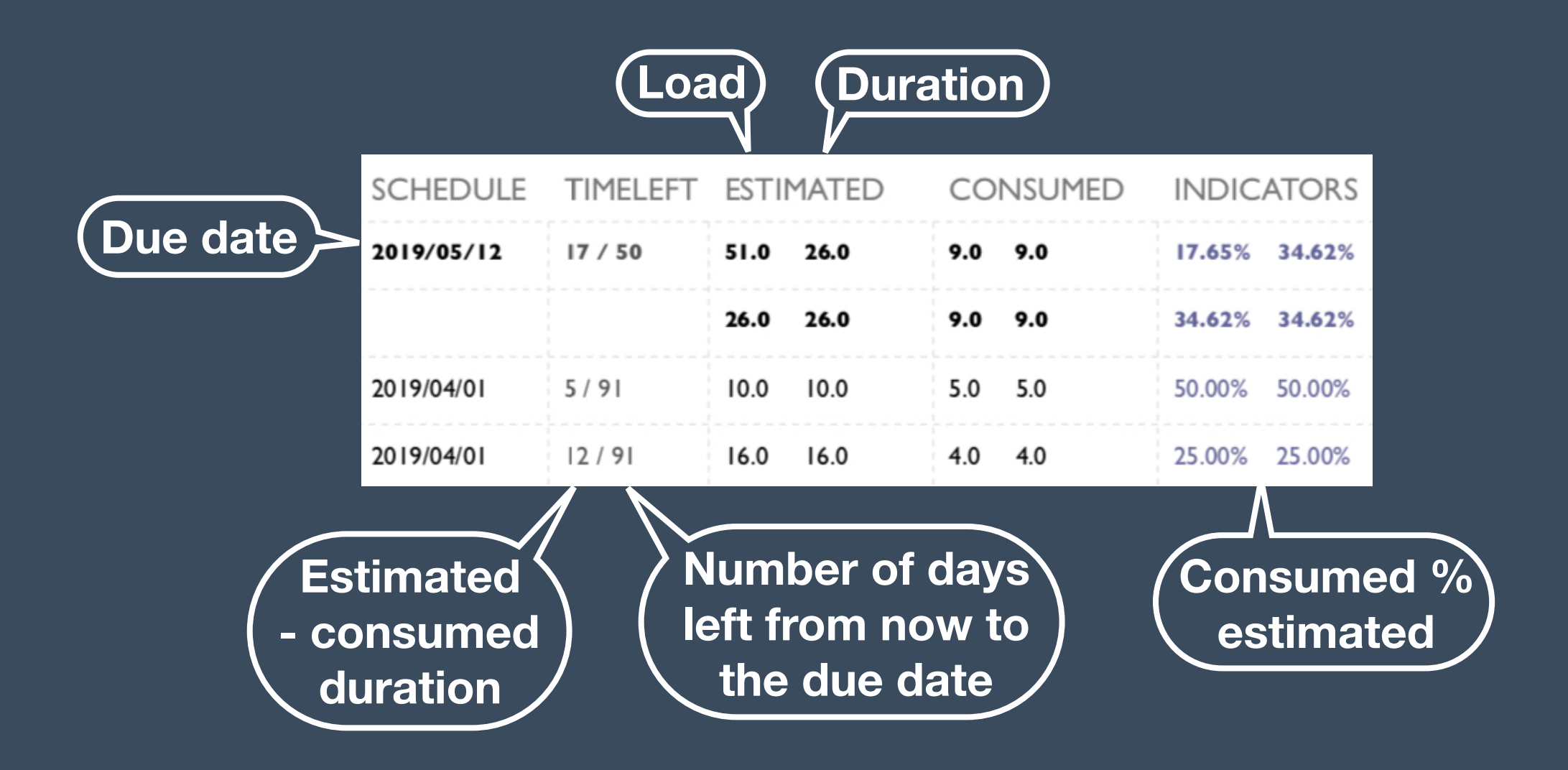

## **Timeline**

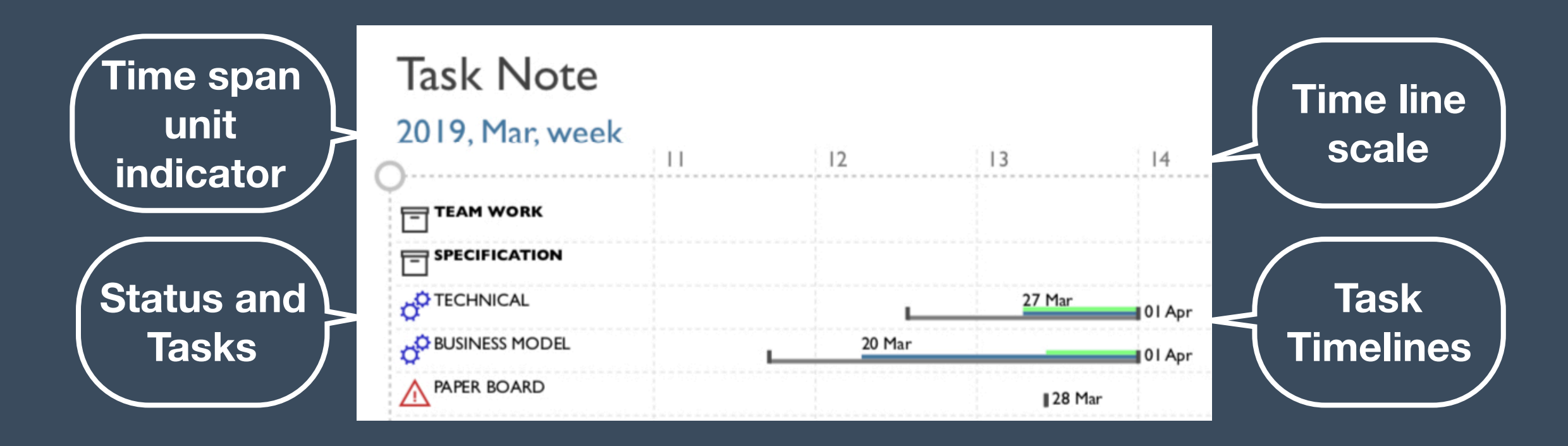

In this example, the timeline starts in march 2019 and uses the 'week of year' numbers : 11 to 14.

Only tasks with due dates have timelines

The task lines are drawn from right to left, starting from the task's due date (end of line)

The green line shows the consumed time The grey line shows the estimated duration for the task The blue line shows the estimated remaining amount of time